## Package 'BGData'

May 11, 2017

<span id="page-0-0"></span>Version 1.0.0

License MIT + file LICENSE

Title A Suite of Packages for Analysis of Big Genomic Data

Description An umbrella package providing a phenotype/genotype data structure and scalable and efficient computational methods for large genomic datasets in combination with several other packages: 'BEDMatrix', 'LinkedMatrix', and 'symDMatrix'.

URL <https://github.com/QuantGen/BGData>

BugReports <https://github.com/QuantGen/BGData/issues>

Depends R (>= 3.0.0), BEDMatrix, LinkedMatrix, symDMatrix

Imports methods, parallel, bigmemory, ff, bit

Suggests data.table, lme4, SKAT, testthat

RoxygenNote 6.0.1

NeedsCompilation no

Author Gustavo de los Campos [aut], Alexander Grueneberg [aut, cre], Paulino Perez [ctb], Ana Vazquez [ctb]

Maintainer Alexander Grueneberg <alexander.grueneberg@googlemail.com>

Repository CRAN

Date/Publication 2017-05-11 12:55:30 UTC

### R topics documented:

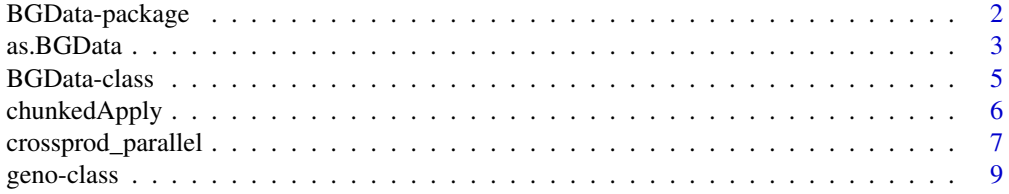

#### <span id="page-1-0"></span>2 BGData-package

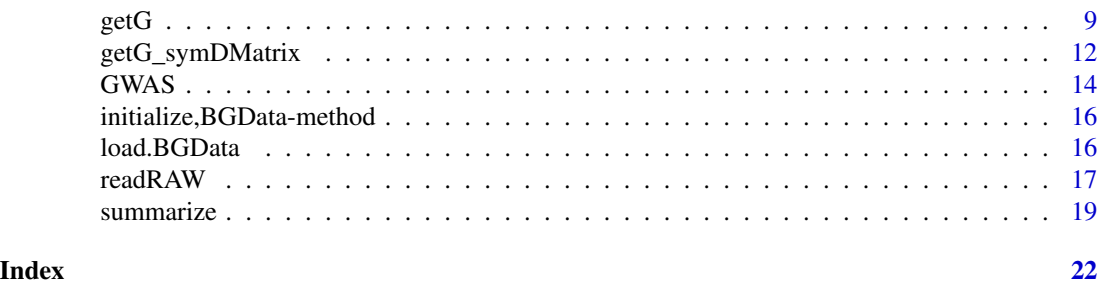

BGData-package *A Suite of Packages for Analysis of Big Genomic Data.*

#### **Description**

Modern genomic datasets are big (large *n*), high-dimensional (large *p*), and multi-layered. The challenges that need to be addressed are memory requirements and computational demands. Our goal is to develop software that will enable researchers to carry out analyses with big genomic data within the R environment.

#### **Details**

We have identified several approaches to tackle those challenges within R:

- Memory mapping: The data is stored in on the hard drive and users can read in smaller chunks when they are needed.
- Linked arrays: For very large datasets a single memory-mapped array may not be enough or convenient. A linked array is an array whose content is distributed over multiple memorymapped nodes.
- Multiple dispatch: Methods are presented to users so that they can treat these arrays pretty much as if they were RAM arrays.
- Multi-level parallelism: Exploit multi-core and multi-node computing.
- Inputs: Users can create these arrays from standard formats (e.g., PLINK .bed).

The BGData package is an umbrella package that comprises several packages: [BEDMatrix,](#page-0-0) [Linked-](#page-0-0)[Matrix,](#page-0-0) and [symDMatrix.](#page-0-0) It features scalable and efficient computational methods for large genomic datasets such as genome-wide association studies (GWAS) or genomic relationship matrices (G matrix). It also contains a data structure called BGData that holds genotypes in the @geno slot, phenotypes in the @pheno slot, and additional information in the @map slot.

#### Memory-mapping

Functions with the bufferSize parameter work best with memory-mapped matrices such as [BED-](#page-0-0)[Matrix::BEDMatrix](#page-0-0) objects. To avoid loading the whole, potentially very large matrix into memory, these functions will load chunks of the memory-mapped matrix into memory and perform the operations on one chunk at a time. The size of the chunks is determined by the bufferSize parameter. Care must be taken to not set bufferSize too high to avoid memory shortage, particularly when combined with parallel computing.

#### <span id="page-2-0"></span>as. BGData 3

#### Multi-level parallelism

Functions with the nCores, nTasks, i, and j parameters provide capabilities for both parallel and distributed computing.

For parallel computing, nCores determines the number of cores the code is run on, and nTasks determines into how many tasks the problem is divided into. nTasks should be at least as high as nCores to keep all cores busy. Memory usage can be an issue for higher values of nCores and nTasks as R is not particularly memory-efficient. As a rule of thumb, at least around object\_size(X) + (nCores  $\star$  (object) MB of total memory will be needed for operations on memory-mapped matrices, not including potential copies of your data that might be created (for example [stats::lsfit\(\)](#page-0-0) runs cbind(1, X)). i and j can be used to include or exclude certain rows or columns. Internally, the parallel: :  $mclapoly()$ function is used and therefore parallel computing will not work on Windows machines.

For distributed computing, i and j determine the subset of the input matrix that the code runs on. In an HPC environment, this can be used not just to include or exclude certain rows or columns, but also to partition the task among many nodes rather than cores. Scheduler-specific code and code to aggregate the results need to be written by the user. It is recommended to set nCores and nTasks to 1 as nodes are often cheaper than cores.

#### Example dataset

The extdata folder contains example files that were generated from the 250k SNP and phenotype data in [Atwell et al.\(2010\).](http://www.nature.com/nature/journal/v465/n7298/full/nature08800.html) Only the first 300 SNPs of chromosome 1, 2, and 3 were included to keep the size of the example dataset small. [PLINK](https://www.cog-genomics.org/plink2) was used to convert the data to [.bed](https://www.cog-genomics.org/plink2/input#bed) and [.raw](https://www.cog-genomics.org/plink2/input#raw) files. FT10 has been chosen as a phenotype and is provided as an [alternate phenotypefile.](https://www.cog-genomics.org/plink2/input#pheno) The file is intentionally shuffled to demonstrate that the additional phenotypes are put in the same order as the rest of the phenotypes.

#### See Also

[BEDMatrix::BEDMatrix-package,](#page-0-0) [LinkedMatrix::LinkedMatrix-package,](#page-0-0) and [symDMatrix::symDM](#page-0-0)atrix[package](#page-0-0) for an introduction to the respective packages.

<span id="page-2-1"></span>as.BGData *Convert Other Objects to BGData Objects.*

#### Description

Converts other objects to [BGData](#page-4-1) objects by loading supplementary phenotypes and map files referenced by the object to be used for the @pheno and @map slot, respectively. Currently supported are [BEDMatrix::BEDMatrix](#page-0-0) objects, plain or nested in [LinkedMatrix::ColumnLinkedMatrix](#page-0-0) objects.

#### Usage

```
as.BGData(x, alternatePhenotypeFile = NULL, ...)## S3 method for class 'BEDMatrix'
as.BGData(x, alternatePhenotypeFile = NULL, ...)
```

```
## S3 method for class 'ColumnLinkedMatrix'
as.BGData(x, alternatePhenotypeFile = NULL, ...)## S3 method for class 'RowLinkedMatrix'
as.BGData(x, alternatePhenotypeFile = NULL, ...)
```
#### Arguments

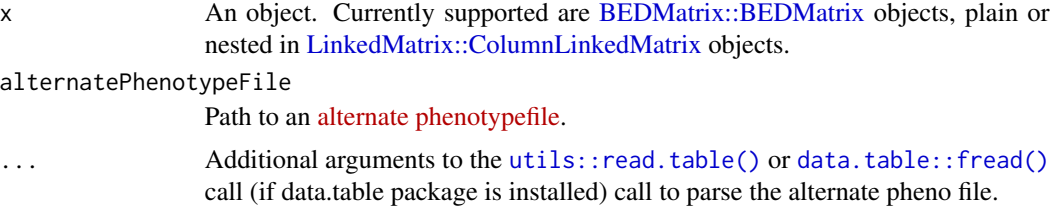

#### Details

The .ped and .raw formats only allows for a single phenotype. If more phenotypes are required it is possible to store them in an [alternatephenotype file.](https://www.cog-genomics.org/plink2/input#pheno) The path to such a file can be provided with alternatePhenotypeFile and will be merged with the data in the @pheno slot.

For [BEDMatrix::BEDMatrix](#page-0-0) objects: If a .fam file (which corresponds to the first six columns of a .ped or .raw file) of the same name and in the same directory as the BED file exists, the @pheno slot will be populated with the data stored in that file. Otherwise a stub that only contains an IID column populated with the rownames of @geno will be generated. The same will happen for a .bim file for the @map slot.

For [LinkedMatrix::ColumnLinkedMatrix](#page-0-0) objects: See the case for [BEDMatrix::BEDMatrix](#page-0-0) objects, but only the .fam file of the first node of the [LinkedMatrix::LinkedMatrix](#page-0-0) will be read and used for the @pheno slot, and the .bim files of all nodes will be combined and used for the @map slot.

#### Value

A [BGData](#page-4-1) object.

#### See Also

[readRAW\(\)](#page-16-1) to convert text files to [BGData](#page-4-1) objects.

#### Examples

```
# Path to example data
path <- system.file("extdata", package = "BGData")
# Convert a single BEDMatrix object to a BGData object
chr1 <- BEDMatrix::BEDMatrix(paste0(path, "/chr1.bed"))
bg1 <- as.BGData(chr1)
# Convert multiple BEDMatrix objects in a ColumnLinkedMatrix to a BGData object
```

```
chr2 <- BEDMatrix::BEDMatrix(paste0(path, "/chr2.bed"))
```
#### <span id="page-4-0"></span>BGData-class 5

```
chr3 <- BEDMatrix::BEDMatrix(paste0(path, "/chr3.bed"))
clm <- ColumnLinkedMatrix(chr1, chr2, chr3)
bg2 <- as.BGData(clm)
# Load additional (alternate) phenotypes
bg3 <- as.BGData(clm, alternatePhenotypeFile = paste0(path, "/pheno.txt"))
```
<span id="page-4-1"></span>

BGData-class *An S4 Class to Represent Phenotype and Genotype Data.*

#### Description

This class is inspired by the phenotype/genotype file format .raw and its binary companion (also known as .bed) of [PLINK.](https://www.cog-genomics.org/plink2) It is used by several functions of this package such as [GWAS\(\)](#page-13-1) for performing a Genome Wide Association Study or [getG\(\)](#page-8-1) for calculating a genomic relationship matrix.

#### Details

There are several ways to create an instance of this class:

- from arbitrary phenotype/genotype data using one of the constructors [BGData(...)][initialize,BGData-method] or [new("BGData", ...)][initialize,BGData-method].
- from a BED file using [as.BGData\(\)](#page-2-1).
- from a previously saved [BGData](#page-4-1) object using [load.BGData\(\)](#page-15-1).
- from multiple files (even a mixture of different file types) using [LinkedMatrix::LinkedMatrix.](#page-0-0)
- from a .raw file (or a .ped-like file) using [readRAW\(\)](#page-16-1), [readRAW\\_matrix\(\)](#page-16-2), or [readRAW\\_big.matrix\(\)](#page-16-2).

A .ped file can be recoded to a .raw file in [PLINK](https://www.cog-genomics.org/plink2) using plink --file myfile --recodeA, or converted to a BED file using plink --file myfile --make-bed. Conversely, a BED file can be transformed back to a .ped file using plink --bfile myfile --recode or to a .raw file using plink --bfile myfile --recodeA without losing information.

#### Slots

geno A [geno](#page-8-2) object that contains genotypes. [geno](#page-8-2) is a class union of several matrix-like types, many of them suitable for very large datasets. Currently supported are [LinkedMatrix::LinkedMatrix,](#page-0-0) [BEDMatrix::BEDMatrix,](#page-0-0) [bigmemory::big.matrix,](#page-0-0) ff\_matrix, and matrix.

pheno A data.frame that contains phenotypes.

map A data.frame that contains a genetic map.

#### Examples

```
X \le matrix(data = rnorm(100), nrow = 10, ncol = 10)
Y \leftarrow data.frame(y = runif(10))
MAP \leq data.frame(means = colMeans(X), freqNA = colMeans(is.na(X)))
DATA \leq BGData(geno = X, pheno = Y, map = MAP)
dim(DATA@geno)
head(DATA@pheno)
head(DATA@map)
```
chunkedApply *Applies a Function on Each Row or Column of a Memory-Mapped Matrix-Like Object.*

#### Description

Similar to base:: $a$ pply(), but designed for memory-mapped matrix-like objects. The function brings chunks of an object into physical memory by taking subsets, and applies a function on either the rows or the columns of the chunks using an optimized version of base:: $aply()$ . If nTasks is greater than 1, the function will be applied in parallel using  $parallel:::mclapply()$ . In that case the subsets of the object are taken on the slaves.

#### Usage

```
chunkedApply(X, MARGIN, FUN, i = seq_length(nrow(X)), j = seq_length(ncol(X)),bufferSize = 5000L, nTasks = nCores, nCores = getOption("mc.cores", 2L),
  verbose = FALSE, ...
```
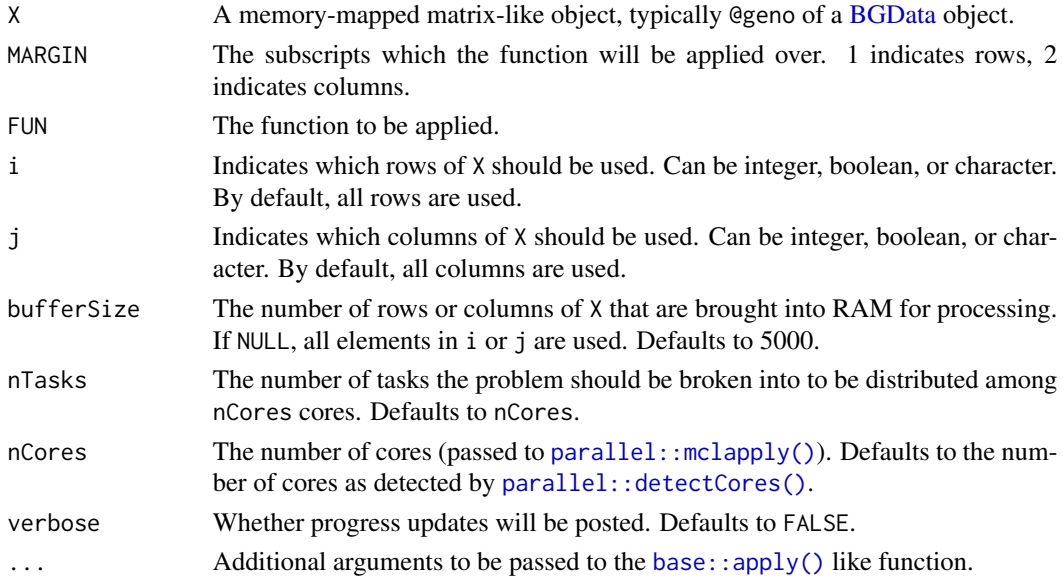

<span id="page-5-0"></span>

#### <span id="page-6-0"></span>Memory-mapping

Functions with the bufferSize parameter work best with memory-mapped matrices such as [BED-](#page-0-0)[Matrix::BEDMatrix](#page-0-0) objects. To avoid loading the whole, potentially very large matrix into memory, these functions will load chunks of the memory-mapped matrix into memory and perform the operations on one chunk at a time. The size of the chunks is determined by the bufferSize parameter. Care must be taken to not set bufferSize too high to avoid memory shortage, particularly when combined with parallel computing.

#### Multi-level parallelism

Functions with the nCores, nTasks, i, and j parameters provide capabilities for both parallel and distributed computing.

For parallel computing, nCores determines the number of cores the code is run on, and nTasks determines into how many tasks the problem is divided into. nTasks should be at least as high as nCores to keep all cores busy. Memory usage can be an issue for higher values of nCores and nTasks as R is not particularly memory-efficient. As a rule of thumb, at least around object\_size(X) + (nCores  $*$  (object) MB of total memory will be needed for operations on memory-mapped matrices, not including potential copies of your data that might be created (for example stats:: $lsfit()$  runs cbind(1, X)). i and j can be used to include or exclude certain rows or columns. Internally, the parallel:  $:$ mclapply() function is used and therefore parallel computing will not work on Windows machines.

For distributed computing, i and j determine the subset of the input matrix that the code runs on. In an HPC environment, this can be used not just to include or exclude certain rows or columns, but also to partition the task among many nodes rather than cores. Scheduler-specific code and code to aggregate the results need to be written by the user. It is recommended to set nCores and nTasks to 1 as nodes are often cheaper than cores.

#### Examples

```
# Restrict number of cores to 1 on Windows
if (.Platform$OS.type == "windows") {
    options(mc.cores = 1)
}
# Load example data
bg <- BGData:::loadExample()
# Compute standard deviation of columns
chunkedApply(X = bg@geno, MARGIN = 2, FUN = sd)
```
crossprod\_parallel *Computes crossprod (x'x or x'y) or tcrossprod (xx' or xy') in Parallel.*

#### Description

Similar to [base::crossprod\(\)](#page-0-0) and [base::tcrossprod\(\)](#page-0-0), but designed to carry out operations in parallel. The input matrix  $x$  (and  $y$  if not NULL) is broken into nTasks chunks and passed to [parallel::mclapply\(\)](#page-0-0) which performs [base::crossprod\(\)](#page-0-0) or [base::tcrossprod\(\)](#page-0-0) on each chunk. The results are added up and returned.

#### <span id="page-7-0"></span>Usage

```
crossprod\_parallel(x, y = NULL, nTasks = nCores,nCores = getOption("mc.cores", 2L))
tcrossprod\_parallel(x, y = NULL, nTasks = nCores,nCores = getOption("mc.cores", 2L))
```
#### Arguments

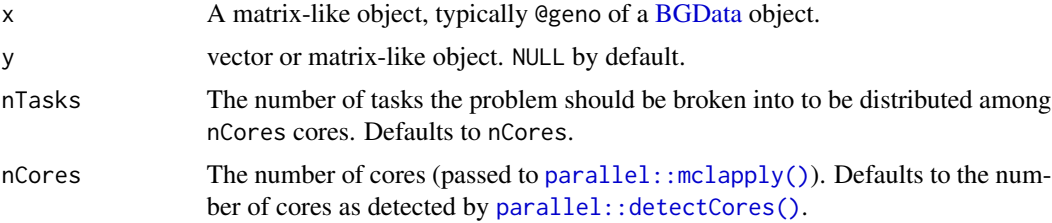

#### Details

If nTasks is 1, [base::crossprod\(\)](#page-0-0) or [base::tcrossprod\(\)](#page-0-0) will be called directly without parallelism.

#### Value

x'x or x'y (crossprod\_parallel), or xx' or xy' (tcrossprod\_parallel), depending on whether y is provided.

#### Multi-level parallelism

Functions with the nCores, nTasks, i, and j parameters provide capabilities for both parallel and distributed computing.

For parallel computing, nCores determines the number of cores the code is run on, and nTasks determines into how many tasks the problem is divided into. nTasks should be at least as high as nCores to keep all cores busy. Memory usage can be an issue for higher values of nCores and nTasks as R is not particularly memory-efficient. As a rule of thumb, at least around object\_size(X) + (nCores  $*$  (object) MB of total memory will be needed for operations on memory-mapped matrices, not including potential copies of your data that might be created (for example stats:: lsfit() runs cbind(1,  $\chi$ )). i and j can be used to include or exclude certain rows or columns. Internally, the parallel: :  $mclapoly()$ function is used and therefore parallel computing will not work on Windows machines.

For distributed computing, i and j determine the subset of the input matrix that the code runs on. In an HPC environment, this can be used not just to include or exclude certain rows or columns, but also to partition the task among many nodes rather than cores. Scheduler-specific code and code to aggregate the results need to be written by the user. It is recommended to set nCores and nTasks to 1 as nodes are often cheaper than cores.

#### See Also

[getG\(\)](#page-8-1) to compute a genomic relationship matrix.

#### <span id="page-8-0"></span>geno-class 9

#### Examples

```
# Restrict number of cores to 1 on Windows
if (.Platform$OS.type == "windows") {
    options(mc.cores = 1)
}
# Load example data
bg <- BGData:::loadExample()
# Compute xx' in parallel
tcrossprod\_parallel(x = bg@geno)# Compute xy' in parallel (see getG)
tcrossprod_parallel(x = bg@geno, y = bg@geno[1:50, ])
# Compute x'x in parallel
crossprod_parallel(x = bg@geno)
```
<span id="page-8-2"></span>geno-class *An Abstract S4 Class Union of Matrix-Like Types.*

#### Description

[geno](#page-8-2) is a class union of several matrix-like types, many of them suitable for very large datasets. Currently supported are [LinkedMatrix::LinkedMatrix,](#page-0-0) [BEDMatrix::BEDMatrix,](#page-0-0) [bigmemory::big.matrix,](#page-0-0) ff\_matrix, and matrix.

#### See Also

The @geno slot of [BGData](#page-4-1) that accepts [geno](#page-8-2) objects.

<span id="page-8-1"></span>getG *Computes a Genomic Relationship Matrix.*

#### Description

Computes a positive semi-definite symmetric genomic relation matrix G=XX' offering options for centering and scaling the columns of X beforehand.

#### Usage

```
getG(X, center = TRUE, scale = TRUE, scale = TRUE, male = TRUE, minVar = 1e-05,i = seq\_len(nrow(X)), j = seq\_len(ncol(X)), i2 = NULL,
  bufferSize = 5000L, nTasks = nCores, nCores = getOption("mc.cores", 2L),
  verbose = FALSE)
```
#### <span id="page-9-0"></span>Arguments

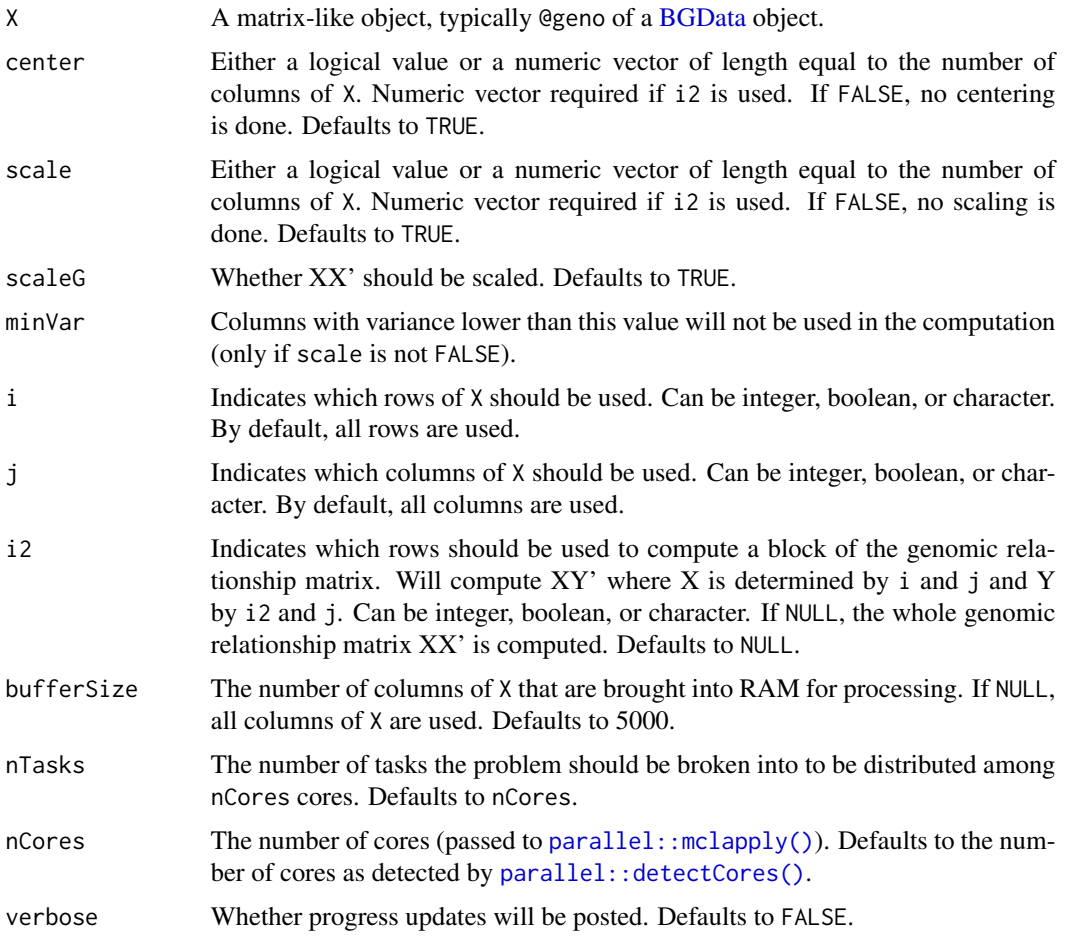

#### Details

If center = FALSE, scale = FALSE and scaleG = FALSE,  $getG()$  produces the same outcome than base:: tcrossprod().

#### Value

A positive semi-definite symmetric numeric matrix.

#### Memory-mapping

Functions with the bufferSize parameter work best with memory-mapped matrices such as [BED-](#page-0-0)[Matrix::BEDMatrix](#page-0-0) objects. To avoid loading the whole, potentially very large matrix into memory, these functions will load chunks of the memory-mapped matrix into memory and perform the operations on one chunk at a time. The size of the chunks is determined by the bufferSize parameter. Care must be taken to not set bufferSize too high to avoid memory shortage, particularly when combined with parallel computing.

#### Multi-level parallelism

Functions with the nCores, nTasks, i, and j parameters provide capabilities for both parallel and distributed computing.

For parallel computing, nCores determines the number of cores the code is run on, and nTasks determines into how many tasks the problem is divided into. nTasks should be at least as high as nCores to keep all cores busy. Memory usage can be an issue for higher values of nCores and nTasks as R is not particularly memory-efficient. As a rule of thumb, at least around object\_size(X) + (nCores  $\star$  (object) MB of total memory will be needed for operations on memory-mapped matrices, not including potential copies of your data that might be created (for example [stats::lsfit\(\)](#page-0-0) runs cbind(1, X)). i and j can be used to include or exclude certain rows or columns. Internally, the parallel: : mclapply() function is used and therefore parallel computing will not work on Windows machines.

For distributed computing, i and j determine the subset of the input matrix that the code runs on. In an HPC environment, this can be used not just to include or exclude certain rows or columns, but also to partition the task among many nodes rather than cores. Scheduler-specific code and code to aggregate the results need to be written by the user. It is recommended to set nCores and nTasks to 1 as nodes are often cheaper than cores.

#### Examples

```
# Restrict number of cores to 1 on Windows
if (.Platform$OS.type == "windows") {
    options(mc.cores = 1)
}
# Load example data
bg <- BGData:::loadExample()
# Compute a scaled genomic relationship matrix from centered and scaled
# genotypes
g1 \leq - getG(X = bg@geno)
# Disable scaling of G
g2 \leq-getG(X = bg0)geno, scaleG = FALSE)
# Disable centering of genotypes
g3 <- getG(X = bg@geno, center = FALSE)
# Disable scaling of genotypes
g4 \leq-getG(X = bg0)geno, scale = FALSE)
# Provide own scales
scales \le - chunkedApply(X = bg@geno, MARGIN = 2, FUN = sd)
g4 \leq-getG(X = bg0)geno, scale = scales)
# Provide own centers
centers \le chunkedApply(X = bg@geno, MARGIN = 2, FUN = mean)
g5 \leq getG(X = bg@geno, center = centers)
# Only use the first 50 individuals (useful to account for population structure)
g6 \leq getG(X = bg@geno, i = 1:50)
```
<span id="page-10-0"></span> $\text{getG}$  and  $\text{Set}$  11

```
# Only use the first 100 markers (useful to ignore some markers)
g7 <- getG(X = bg0) = 1:100)
# Compute unscaled G matrix by combining blocks of $XX_{i2}'$ where $X_{i2}$ is
# a horizontal partition of X. This is useful for distributed computing as each
# block can be computed in parallel. Centers and scales need to be precomputed.
block1 <- getG(X = bg@geno, i2 = 1:100, center = centers, scale = scales)
block2 <- getG(X = bg0geno, i2 = 101:199, center = centers, scale = scales)
g8 <- cbind(block1, block2)
# Compute unscaled G matrix by combining blocks of $X_{i}X_{i2}'$ where both
# $X_{i}$ and $X_{i2}$ are horizontal partitions of X. Similarly to the example
# above, this is useful for distributed computing, in particular to compute
# very large G matrices. Centers and scales need to be precomputed. This
# approach is similar to the one taken by the symDMatrix package, but the
# symDMatrix package adds memory-mapped blocks, only stores the upper side of
# the triangular matrix, and provides a type that allows for indexing as if the
# full G matrix is in memory.
block11 <- getG(X = bg@geno, i = 1:100, i2 = 1:100, center = centers, scale = scales)block12 <- getG(X = bg@geno, i = 1:100, i = 101:199, center = centers, scale = scales)
block21 <- getG(X = bg@geno, i = 101:199, i2 = 1:100, center = centers, scale = scales)
block22 <- getG(X = bg@geno, i = 101:199, i2 = 101:199, center = centers, scale = scales)
g9 \le- rbind(
    cbind(block11, block12),
    cbind(block21, block22)
)
```
getG\_symDMatrix *Computes a Very Large Genomic Relationship Matrix.*

#### **Description**

Computes a positive semi-definite symmetric genomic relation matrix G=XX' offering options for centering and scaling the columns of X beforehand.

#### Usage

```
getG_symDMatrix(X, center = TRUE, scale = TRUE, scaleG = TRUE,
  folderOut = paste0("symDMatrix_", randomString()), vmode = "double",
  i = seq\_len(nrow(X)), j = seq\_len(ncol(X)), blockSize = 5000L,nTasks = nCores, nCores = getOption("mc.cores", 2L), verbose = FALSE)
```
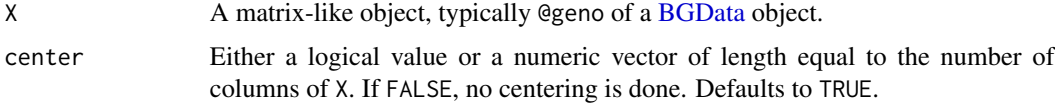

<span id="page-11-0"></span>

<span id="page-12-0"></span>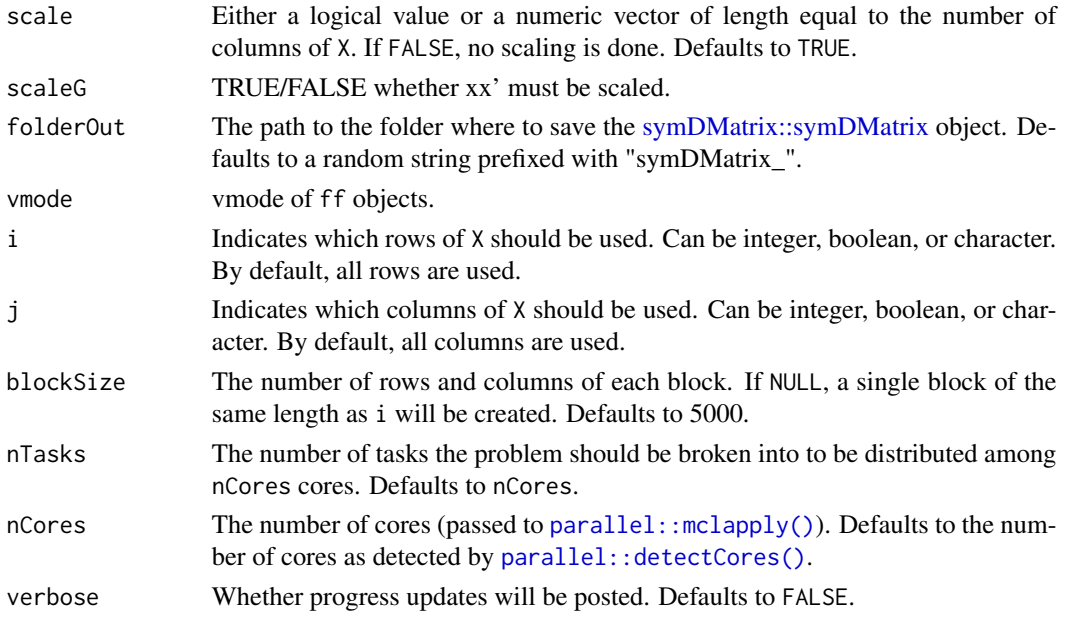

#### **Details**

Even very large genomic relationship matrices are supported by partitioning X into blocks and calling [getG\(\)](#page-8-1) on these blocks. This function performs the block computations sequentially, which may be slow. In an HPC environment, performance can be improved by manually distributing these operations to different nodes.

#### Value

A [symDMatrix::symDMatrix](#page-0-0) object.

#### Multi-level parallelism

Functions with the nCores, nTasks, i, and j parameters provide capabilities for both parallel and distributed computing.

For parallel computing, nCores determines the number of cores the code is run on, and nTasks determines into how many tasks the problem is divided into. nTasks should be at least as high as nCores to keep all cores busy. Memory usage can be an issue for higher values of nCores and nTasks as R is not particularly memory-efficient. As a rule of thumb, at least around object\_size(X) + (nCores  $\star$  (object) MB of total memory will be needed for operations on memory-mapped matrices, not including potential copies of your data that might be created (for example stats:: $lsfit()$  runs cbind(1, X)). i and j can be used to include or exclude certain rows or columns. Internally, the parallel: : mclapply() function is used and therefore parallel computing will not work on Windows machines.

For distributed computing, i and j determine the subset of the input matrix that the code runs on. In an HPC environment, this can be used not just to include or exclude certain rows or columns, but also to partition the task among many nodes rather than cores. Scheduler-specific code and code to aggregate the results need to be written by the user. It is recommended to set nCores and nTasks to 1 as nodes are often cheaper than cores.

#### <span id="page-13-1"></span><span id="page-13-0"></span>Description

Implements single marker regressions. The regression model includes all the covariates specified in the right-hand-side of the formula plus one column of @geno at a time. The data from the association tests is obtained from a [BGData](#page-4-1) object.

#### Usage

```
GWAS(formula, data, method = "lsfit", i = seq_len(nrow(data@geno)),
  j = seq_len(ncol(data@geno)), bufferSize = 5000L, nTasks = nCores,
 nCores = getOption("mc.cores", 2L), verbose = FALSE, ...)
```
#### Arguments

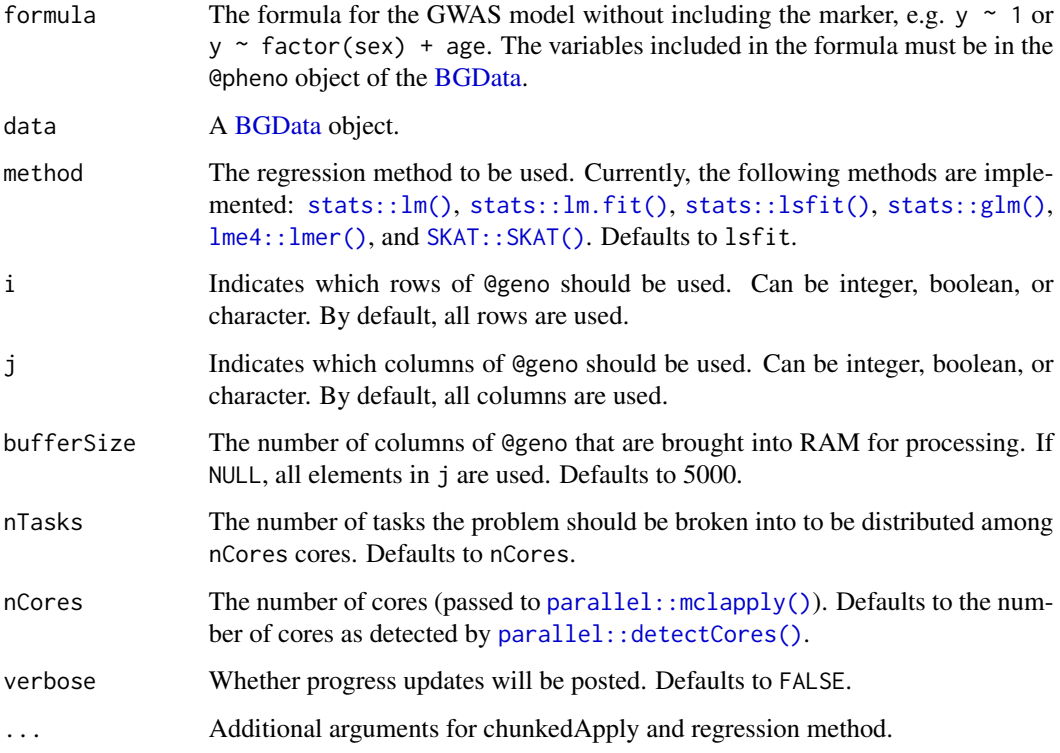

#### Value

The same matrix that would be returned by coef(summary(model)).

#### <span id="page-14-0"></span> $GWAS$  15

#### Memory-mapping

Functions with the bufferSize parameter work best with memory-mapped matrices such as [BED-](#page-0-0)[Matrix::BEDMatrix](#page-0-0) objects. To avoid loading the whole, potentially very large matrix into memory, these functions will load chunks of the memory-mapped matrix into memory and perform the operations on one chunk at a time. The size of the chunks is determined by the bufferSize parameter. Care must be taken to not set bufferSize too high to avoid memory shortage, particularly when combined with parallel computing.

#### Multi-level parallelism

Functions with the nCores, nTasks, i, and j parameters provide capabilities for both parallel and distributed computing.

For parallel computing, nCores determines the number of cores the code is run on, and nTasks determines into how many tasks the problem is divided into. nTasks should be at least as high as nCores to keep all cores busy. Memory usage can be an issue for higher values of nCores and nTasks as R is not particularly memory-efficient. As a rule of thumb, at least around object\_size(X) + (nCores  $\star$  (object) MB of total memory will be needed for operations on memory-mapped matrices, not including potential copies of your data that might be created (for example [stats::lsfit\(\)](#page-0-0) runs cbind(1, X)). i and j can be used to include or exclude certain rows or columns. Internally, the parallel: :  $mclapply()$ function is used and therefore parallel computing will not work on Windows machines.

For distributed computing, i and j determine the subset of the input matrix that the code runs on. In an HPC environment, this can be used not just to include or exclude certain rows or columns, but also to partition the task among many nodes rather than cores. Scheduler-specific code and code to aggregate the results need to be written by the user. It is recommended to set nCores and nTasks to 1 as nodes are often cheaper than cores.

#### Examples

```
# Restrict number of cores to 1 on Windows
if (.Platform$OS.type == "windows") {
    options(mc.cores = 1)
}
# Load example data
bg <- BGData:::loadExample()
# Perform a single marker regression
res1 <- GWAS(formula = FT10 \sim 1, data = bg)
# Draw a Manhattan plot
plot(-log10(res1[, 4]))
# Use lm instead of lsfit (the default)
res2 <- GWAS(formula = FT10 \sim 1, data = bg, method = "lm")
# Use glm instead of lsfit (the default)
y <- bg@pheno$FT10
bg@pheno$FT10.01 <- y > quantile(y, 0.8, na.rm = TRUE)
res3 <- GWAS(formula = FT10.01 \sim 1, data = bg, method = "glm")
```

```
# Perform a single marker regression on the first 50 markers (useful for
# distributed computing)
res4 <- GWAS(formula = FT10 \sim 1, data = bg, j = 1:50)
```
initialize,BGData-method

*Creates a New BGData Instance.*

#### Description

This method is run when a [BGData](#page-4-1) object is created using  $BGData(...)$  or new("BGData", ...).

#### Usage

```
## S4 method for signature 'BGData'
initialize(.Object, geno, pheno, map)
```
#### Arguments

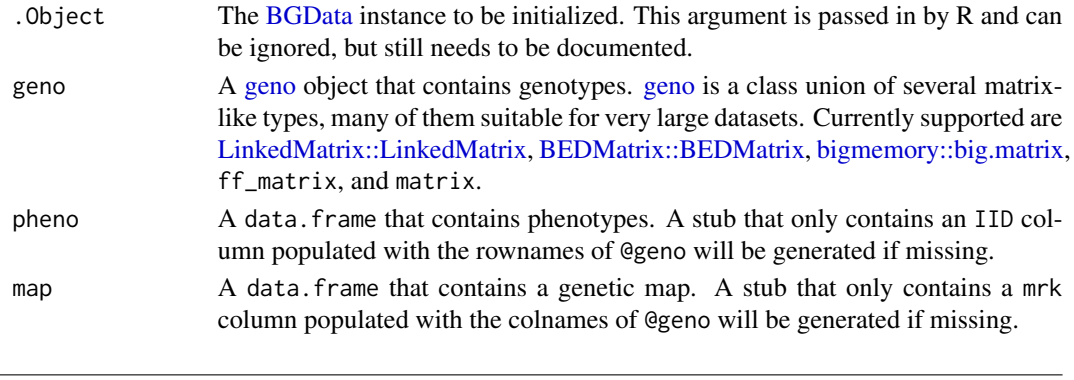

<span id="page-15-1"></span>load.BGData *Loads BGData (and Other) Objects from .RData Files.*

#### Description

This function is similar to [base::load\(\)](#page-0-0), but also initializes the different types of objects that the @geno slot of a [BGData](#page-4-1) object can take. Currently supported are ff\_matrix, [bigmemory::big.matrix,](#page-0-0) and [BEDMatrix::BEDMatrix](#page-0-0) objects. If the object is of type [LinkedMatrix::LinkedMatrix,](#page-0-0) all nodes will be initialized with their appropriate method.

#### Usage

load.BGData(file, envir = parent.frame())

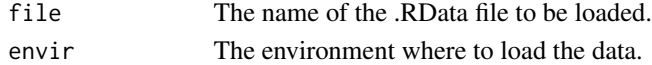

<span id="page-15-0"></span>

<span id="page-16-1"></span><span id="page-16-0"></span>

#### <span id="page-16-2"></span>Description

Creates a [BGData](#page-4-1) object from a .raw file (generated with --recodeA in [PLINK\)](https://www.cog-genomics.org/plink2). Other text-based file formats are supported as well by tweaking some of the parameters as long as the records of individuals are in rows, and phenotypes, covariates and markers are in columns.

#### Usage

```
readRAW(fileIn, header = TRUE, dataType = integer(), n = NULL, p = NULL,
  sep = "", na.strings = "NA", nColSkip = 6L, idCol = c(1L, 2L),
  nNodes = NULL, linked.by = "rows", folderOut = paste0("BGData_",
 sub("\\.[[:alnum:]]+$", "", basename(fileIn))), outputType = "byte",
  dimorder = if (linked.by == "rows") 2L:1L else 1L:2L, verbose = FALSE)
readRAW_matrix(fileIn, header = TRUE, dataType = integer(), n = NULL,
  p = NULL, sep = "", na.strings = "NA", nColSkip = 6L, idCol = c(1L,
  2L), verbose = FALSE)
readRAW_big.matrix(fileIn, header = TRUE, dataType = integer(), n = NULL,
  p = NULL, sep = "", na.strings = "NA", nColSkip = 6L, idCol = c(1L,
  2L), folderOut = paste0("BGData_", sub("\\. [[:alnum: ]]+$", "",
```

```
basename(fileIn))), outputType = "char", verbose = FALSE)
```
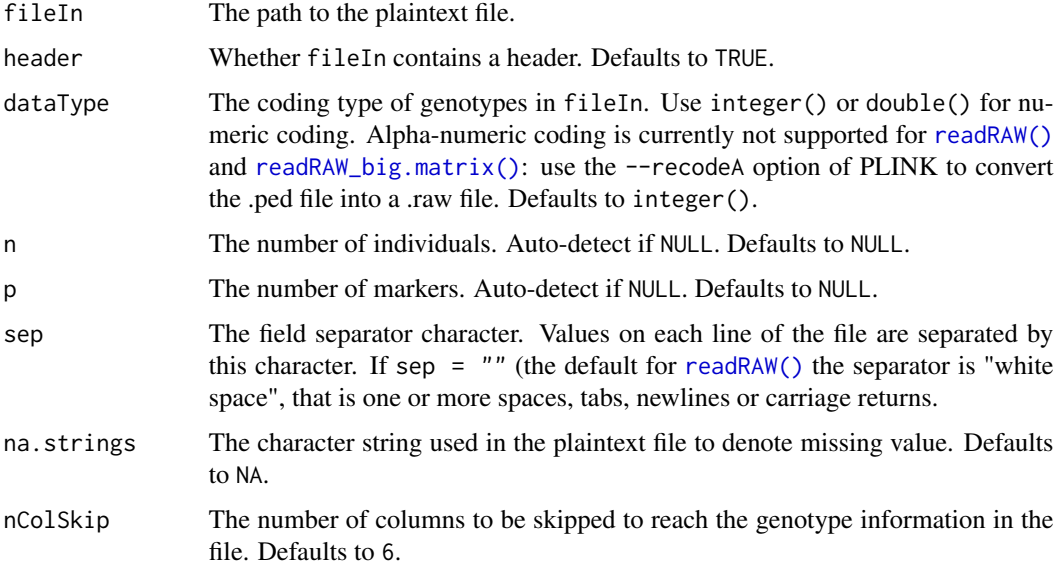

<span id="page-17-0"></span>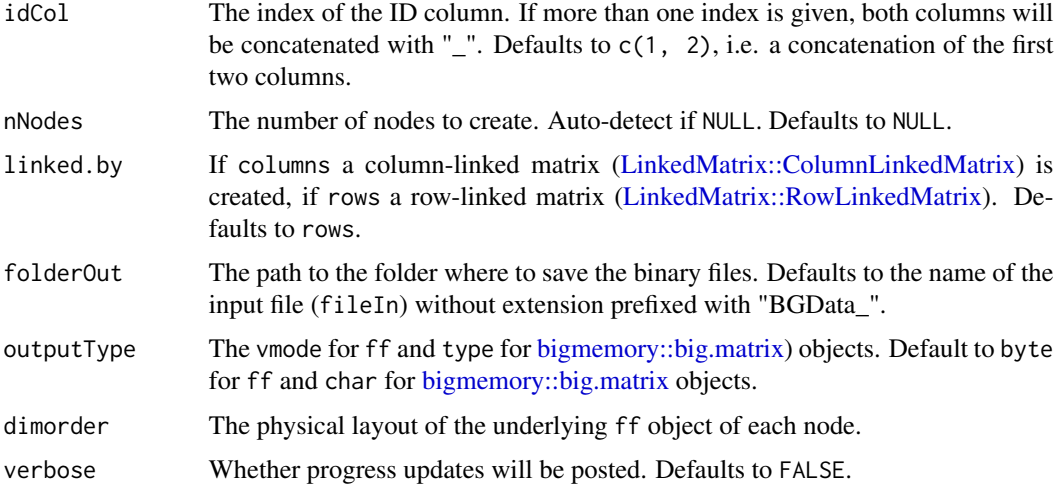

#### Details

The data included in the first couple of columns (up to nColSkip) is used to populate the @pheno slot of a [BGData](#page-4-1) object, and the remaining columns are used to fill the @geno slot. If the first row contains a header (header = TRUE), data in this row is used to determine the column names for @pheno and @geno.

@geno can take several forms, depending on the function that is called (readRAW, readRAW\_matrix, or readRAW\_big.matrix). The following sections illustrate each function in detail.

#### readRAW

Genotypes are stored in a [LinkedMatrix::LinkedMatrix](#page-0-0) object where each node is an ff instance. Multiple ff files are used because the array size in ff is limited to the largest integer which can be represented on the system (.Machine\$integer.max) and for genetic data this limitation is often exceeded. The [LinkedMatrix::LinkedMatrix](#page-0-0) package makes it possible to link several ff files together by columns or by rows and treat them similarly to a single matrix. By default a [Linked-](#page-0-0)[Matrix::ColumnLinkedMatrix](#page-0-0) is used for @geno, but the user can modify this using the linked.by argument. The number of nodes to generate is either specified by the user using the nNodes argument or determined internally so that each ff object has a number of cells that is smaller than .Machine\$integer.max / 1.2. A folder (see folderOut) that contains the binary flat files (named geno\_\*.bin) and an external representation of the [BGData](#page-4-1) object in BGData.RData is created.

#### readRAW\_matrix

Genotypes are stored in a regular matrix object. Therefore, this function will only work if the .raw file is small enough to fit into memory.

#### readRAW\_big.matrix

Genotypes are stored in a filebacked [bigmemory::big.matrix](#page-0-0) object. A folder (see folderOut) that contains the binary flat file (named BGData.bin), a descriptor file (named BGData.desc), and an external representation of the [BGData](#page-4-1) object in BGData.RData are created.

#### <span id="page-18-0"></span>summarize the contract of the contract of the contract of the contract of the contract of the contract of the contract of the contract of the contract of the contract of the contract of the contract of the contract of the

### Reloading a BGData object

To reload a [BGData](#page-4-1) object, it is recommended to use the [load.BGData\(\)](#page-15-1) function instead of the [base::load\(\)](#page-0-0) function as [base::load\(\)](#page-0-0) does not initialize ff objects or attach [bigmem](#page-0-0)[ory::big.matrix](#page-0-0) objects.

#### See Also

[load.BGData\(\)](#page-15-1) to load a previously saved [BGData](#page-4-1) object, as .BGData() to create BGData objects from non-text files (e.g. BED files).

#### Examples

```
# Path to example data
path <- system.file("extdata", package = "BGData")
# Convert RAW files of chromosome 1 to a BGData object
```

```
bg <- readRAW(fileIn = paste0(path, "/chr1.raw"))
```
summarize *Generates Various Summary Statistics.*

#### Description

Computes the frequency of missing values, the (minor) allele frequency, and standard deviation of each column of X.

#### Usage

```
summarize(X, i = seq\_len(nrow(X)), j = seq\_len(ncol(X)),
 bufferSize = 5000L, nTasks = nCores, nCores = getOption("mc.cores", 2L),
 verbose = FALSE)
```
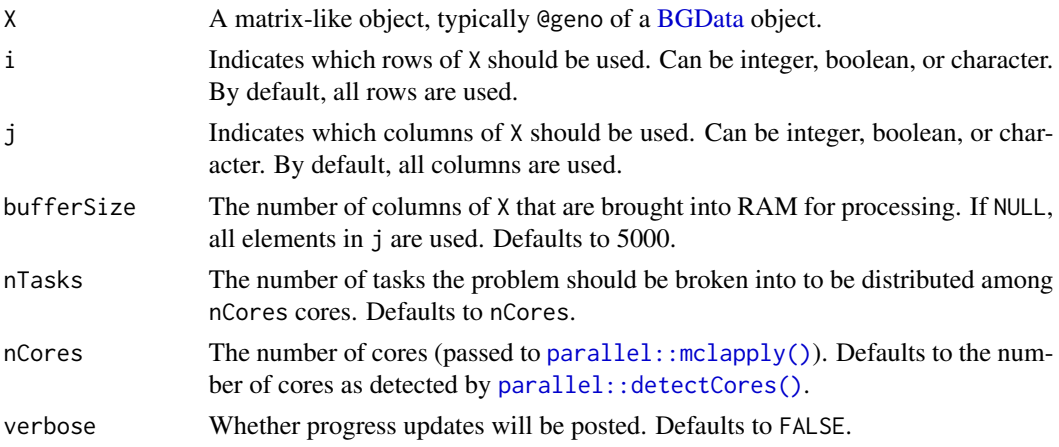

<span id="page-19-0"></span>A data.frame with three columns: freq\_na for frequencies of missing values, allele\_freq for (minor) allele frequencies, and sd for standard deviations.

#### Memory-mapping

Functions with the bufferSize parameter work best with memory-mapped matrices such as [BED-](#page-0-0)[Matrix::BEDMatrix](#page-0-0) objects. To avoid loading the whole, potentially very large matrix into memory, these functions will load chunks of the memory-mapped matrix into memory and perform the operations on one chunk at a time. The size of the chunks is determined by the bufferSize parameter. Care must be taken to not set bufferSize too high to avoid memory shortage, particularly when combined with parallel computing.

#### Multi-level parallelism

Functions with the nCores, nTasks, i, and j parameters provide capabilities for both parallel and distributed computing.

For parallel computing, nCores determines the number of cores the code is run on, and nTasks determines into how many tasks the problem is divided into. nTasks should be at least as high as nCores to keep all cores busy. Memory usage can be an issue for higher values of nCores and nTasks as R is not particularly memory-efficient. As a rule of thumb, at least around object\_size(X) + (nCores  $*$  (object) MB of total memory will be needed for operations on memory-mapped matrices, not including potential copies of your data that might be created (for example [stats::lsfit\(\)](#page-0-0) runs cbind(1, X)). i and j can be used to include or exclude certain rows or columns. Internally, the parallel: : mclapply() function is used and therefore parallel computing will not work on Windows machines.

For distributed computing, i and j determine the subset of the input matrix that the code runs on. In an HPC environment, this can be used not just to include or exclude certain rows or columns, but also to partition the task among many nodes rather than cores. Scheduler-specific code and code to aggregate the results need to be written by the user. It is recommended to set nCores and nTasks to 1 as nodes are often cheaper than cores.

#### Examples

```
# Restrict number of cores to 1 on Windows
if (.Platform$OS.type == "windows") {
    options(mc.cores = 1)
}
# Load example data
bg <- BGData:::loadExample()
# Summarize the whole dataset
sum1 <- summarize(X = bg@geno)
# Summarize the first 50 individuals
sum2 \le summarize(X = bg@geno, i = 1:50)
# Summarize the first 1000 markers (useful for distributed computing)
sum3 \le summarize(X = bg@geno, j = 1:100)
```
#### summarize 21

```
# Summarize the first 50 individuals on the first 1000 markers
sum4 \le summarize(X = bg@geno, i = 1:50, j = 1:100)
# Summarize by names
sum5 <- summarize(X = bg@geno, j = c("snp81233_C", "snp81234_C", "snp81235_T"))
```
# <span id="page-21-0"></span>Index

```
as.BGData, 3
as.BGData(), 5, 19
base::apply(), 6
base::crossprod(), 7, 8
base::load(), 16, 19
base::tcrossprod(), 7, 8, 10
BEDMatrix, 2
BEDMatrix::BEDMatrix, 2–5, 7, 9, 10, 15, 16,
        20
BEDMatrix::BEDMatrix-package, 3
BGData, 3–6, 8–10, 12, 14, 16–19
BGData (BGData-class), 5
BGData-class, 5
BGData-package, 2
bigmemory::big.matrix, 5, 9, 16, 18, 19
chunkedApply, 6
crossprod_parallel, 7
data.table::fread(), 4
geno, 5, 9, 16
geno-class, 9
getG, 9
getG(), 5, 8, 10, 13
getG_symDMatrix, 12
GWAS, 14
GWAS(), 5
initialize,BGData-method, 16
LinkedMatrix, 2
LinkedMatrix::ColumnLinkedMatrix, 3, 4,
         18
LinkedMatrix::LinkedMatrix, 4, 5, 9, 16,
         18
LinkedMatrix::LinkedMatrix-package, 3
LinkedMatrix::RowLinkedMatrix, 18
lme4::lmer(), 14
load.BGData, 16
```

```
load.BGData(), 5, 19
parallel::detectCores(), 6, 8, 10, 13, 14,
        19
parallel::mclapply(), 3, 6–8, 10, 11,
        13–15, 19, 20
readRAW, 17
readRAW(), 4, 5, 17
readRAW_big.matrix (readRAW), 17
readRAW_big.matrix(), 5, 17
readRAW_matrix (readRAW), 17
readRAW_matrix(), 5
SKAT::SKAT(), 14
stats::glm(), 14
stats::lm(), 14
stats::lm.fit(), 14
stats::lsfit(), 3, 7, 8, 11, 13–15, 20
summarize, 19
symDMatrix, 2
symDMatrix::symDMatrix, 13
symDMatrix::symDMatrix-package, 3
tcrossprod_parallel
        (crossprod_parallel), 7
utils::read.table(), 4
```